# LC3 Assembly Programming: Subroutines

Based on slides © McGraw-Hill Additional material © 2013 Farmer Additional material © 2020 Narahari

1

```
Function Calls....
                                  Function declaration/description
int foo( int x,y) {
/* statements */
                                Inputs/arguments to function
       return z; }
int main(){
       int i,j,k;
                      Return from function call
                            - calling the function
       k=foo(i,j);
                                   arguments to the function
       printf("out=%d", j);
                                      (actual parameters)
       }
                                                             2
```

#### Function call and return: To do

- Define body of function
- Specify input parameters
- Mechanism to call the function need assembly instruction
- Pass the arguments to the function
- Return from the function...to instruction immediately following the function call – need assembly instruction
- Question: In Assembly (LC3), how can we pass the arguments to the function?
  - Note that function parameters are "fixed"

Registers!

3

3

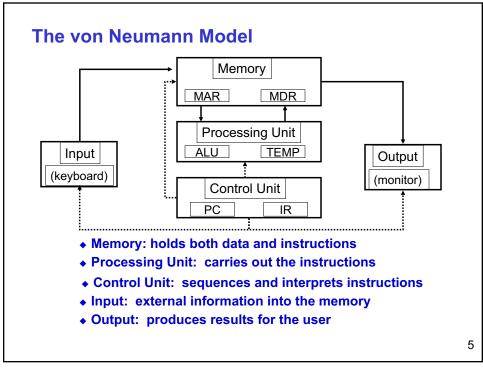

#### **Subroutines in LC3**

- we covered TRAP routines
  - System calls to process I/O (or other system tasks)
  - Written by system, called by user
    - o Resides as part of system code
  - Steps: Call, Process, Return
- Subroutines i.e., functions
  - Written by user
  - Called by user program
  - Steps: Call, Process, Return

6

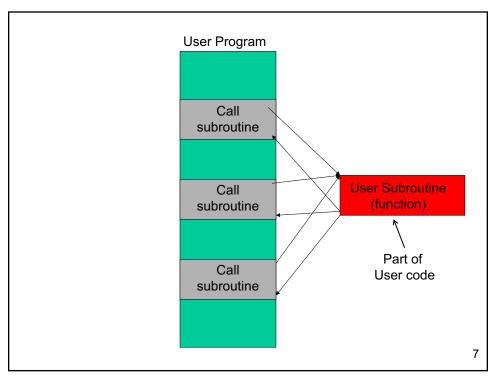

# In Assembly: Subroutines

- **A** subroutine is a program fragment that:
  - lives in user space
  - performs a well-defined task
  - is invoked (called) by user program
  - returns control to the calling program when finished
- Like a service routine, but not part of the OS
  - not concerned with protecting hardware resources
  - no special privilege required
  - Written by user
- To call a subroutine (i.e, function) in assembly, we have to "go" to a specific address and execute instructions starting at that address
  - Therefore the Call mechanism has to specify the address of the subroutine

8

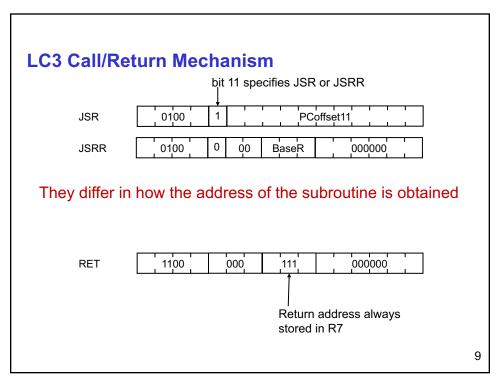

#### **JSR Instruction**

JSR 0 1 0 0 1 PCoffset11

•Jumps to a location (like a branch but unconditional), and saves current PC (addr of next instruction) in R7.

- saving the return address is called "linking"
- target address is PC-relative (PC + Sext(IR[10:0]))
- bit 11 specifies addressing mode
  - o if =1, PC-relative: target address = PC + Sext(IR[10:0])
  - o if =0, register: target address = contents of register IR[8:6]
- JSR can be used to call a subroutine that is at an address within the 11 bit offset
  - Can call subroutine within range of 2<sup>10</sup> to 2<sup>10</sup> -1 addresses from current instruction

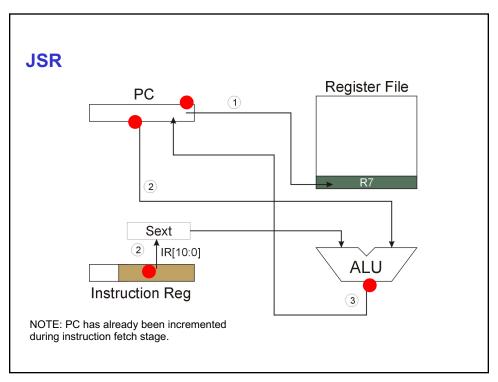

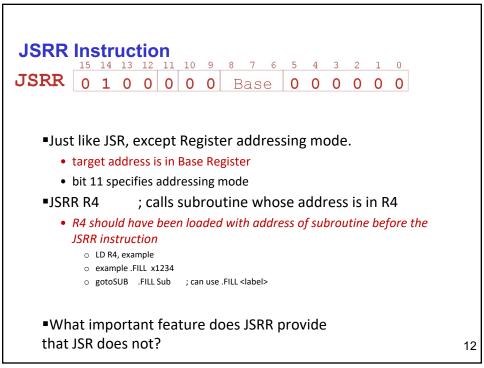

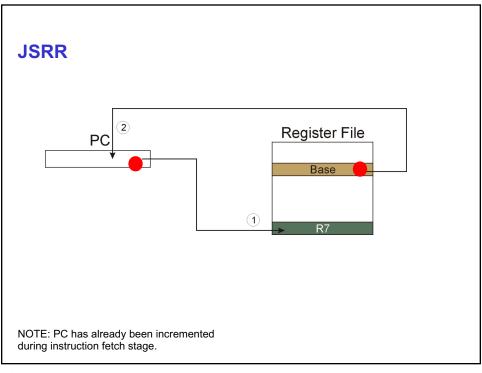

# **Returning from a Subroutine**

- ■RET (JMP R7) gets us back to the calling routine.
  - just like TRAP

14

## **Example: Subtraction**

- LC3 does not have SUB instruction...
- To do subtraction we write set of instructions:

```
.ORIG x3000 ; subtract R1 from R2

SUB NOT R0, R1 ; complement R1 and add 1 to get ADD R0, R0, #1 ; 2's complement, R2 = -R1

ADD R3, R0, R2; R3= R2 + R0 = R2 - R1

HALT

.END
```

This code keeps original value in R1 unchanged

15

15

## **Passing Information to/from Subroutines**

- Arguments
  - A value passed in to a subroutine is called an argument.
  - This is a value needed by the subroutine to do its job.
- ■Return Values
  - A value passed out of a subroutine is called a return value.
    - $\circ \;\;$  This is the value that you called the subroutine to compute.
- ■In assembly how to pass arguments and return values?
- Registers:
  - In GETC service routine, character read from the keyboard is returned in R0.
  - In OUT service routine, R0 is the character to be printed.
  - In PUTS routine, R0 is address of string to be printed.
  - In SUB: inputs in R1,R2 and output in R3

#### **Using Subroutines**

- ■In order to use a subroutine, a programmer must know:
  - its address (or at least a label that will be bound to its address)
  - its function (what does it do?)
    - NOTE: The programmer does not need to know <u>how</u> the subroutine works, but what changes are visible in the machine's state after the routine has run.
  - its arguments (where to pass data in, if any) = which registers?
  - its return values (where to get computed data, if any)= in which register?
- User code must save registers used to pass arguments
  - If subroutine uses other registers, then save them before use and restore before returning
- Example: SUB
  - Inputs are in registers R1, R2
  - Output is in R3

17

17

# **Changing Subtraction code to a Subroutine**

- need to be able to call and return from SUB subroutine
- inputs are in R1,R2 and Output is in R3= R2 R1

give label to first line in the code...this is address of subroutine SUB...To call, the user program needs to set PC to this address

```
SUB NOT R0, R1 ; complement R1 and add 1 to get
ADD R0, R0, #1 ; 2's complement R2 = -R1
ADD R3, R0, R2 ; R3= R0+R2 = R2 - R1
RET ; replace HALT by RET to return to caller
```

```
Observation:
Concept of Scope in High level languages

int sub(x,y){
    int z
    ....}

These two are
Different variables in C
BUT
Same (registers) in assembly!
    int z;
    ...
    z= sub(x,y);
....}
```

## Using SUB from 'main'

- main code: subtract two numbers in memory and write back difference.
  - Read two numbers from memory locations number1, number2 and store into registers R1, R2.
  - Call SUB and store result in memory location result

```
.ORIG x3000

LD R0, number1

LD R1, number2

JSR SUB; call SUB (JSRR if SUB not within 2^10)

ST R3, result; store result returned in R3 into memory HALT

Number1 .FILL x000A

Number2 .FILL #8

Result .BLKW #1 ;reserve space for result

If R2 is used in main then need to save them into memory
```

```
; what if address of SUB is not within 11 bit offset?
.ORIG x3000
Loop
           LD R1, number1; load number1 into R1
           LD R2, number2 ; load number2 into R2
           ST R3, SaveR3 ; save register R3
           LD R5, goSUB ; load address of SUB into R5
           JSRR R5; go to subroutine whose address in R5
           STR R3, result
           LD R3, SaveR3
                                ; restore old value R3
           HALT
           .FILL #10
number1
number2
           .FILL # -8
           .FILL SUB; initialize goSUB to address of SUB
goSUB
SaveR3
           .BLKW 1; reserve space for SaveR3
result
           .BLKW #1
SUB
           NOT RØ, R1
           ADD R0, R0, \#1; R0 = -R1
           ADD R3, R0, R2
           RET
           .END
                                                                21
```

## **Saving and Restoring Registers**

- •What if the same registers are used in the "main" and in the subroutine?
  - Need to save the registers so their value is not overwritten
- ■Called routine -- "callee-save"
  - Before start, save any registers that will be altered (unless altered value is desired by calling program!)
  - Before return, restore those same registers
- Calling routine -- "caller-save"
  - Save registers destroyed by own instructions or by called routines (if known), if values needed later
    - $\circ~$  ex: save R0 before TRAP x23 (input character)
    - o ex: save R7 before calling routine
  - Or avoid using those registers altogether
- ■Pick a convention and use it consistently in your ASM code
- ■Values are saved by storing them in memory.

22

#### **Example: subroutine1.asm**

- Replace each element A[i] in an array with A[i]-X until A[i] is <=0</li>
  - Call subroutine SUB to compute subtraction A[i] –X
  - Assume X is stored at some memory location
- Open subroutine1.asm in LC3

```
i=0;
while ( A[i] >= 0) {
    A[i] = X - A[i]; ← A[i] = SUB(A[i], X);
    i=i+1; }
```

23

23

## Multiplication using repeated addition

 No Multiplication operation in LC3....implement MULT using repeated addition

```
;assume non-zero positive x,y
while (x>0) {
      mult = mult + y;
      x=x-1;
                      LC3 code outline
        Multiply the values in registers R1, R2 and return in R3
        ; initially clear R3 and check if either X or Y is zero
        ADD R0, R2, #0 ; copy R2 to R0
        loop
               BRnz done
               ADD R3, R3, R1; add to product
               ADD R0, R0, # -1; decrement X
               BRnzp loop
               HALT ; program halts with product in R3
        done
                                                                24
```

#### **Exercise - Multiplication**

Write LC3 code to compute product of array element with X

LC3 code outline for multiplication

```
Multiply the values in registers R1, R2 and return in R3; initially clear R3 and check if either X or Y is zero ADD R0, R2, #0; copy R2 to R0 loop BRnz done

ADD R3, R3, R1; add to product

ADD R0, R0, # -1; decrement X

BRnzp loop

done HALT; program halts with product in R3
```

25

#### Exercises.....

- 1. Download ques3.asm assemble and run (don't forget breakpoint)
  - This is same algorithm as subroutine1.asm
  - Run the code..... explain what happens
- 2. Download 3 files: ques4.asm, data1.obj, and data2.obj
  - Note: ques4.asm is identical code to last week addition of two input digits ques2.asm
  - Assemble ques2.asm and then
    - 1. First load data1.obj
    - 2. Next load data2.obj
    - 3. Next load ques2.obj and set PC to x3000 (and set breakpoint)
  - Run code....explain what happens
- 3. Implement multiplication

## **Protecting System space**

- System calls go to specific locations in memory
  - We don't want users overwriting these
  - Write protect these locations
  - Halt a program that tries to enter unauthorized space/memory

27

27

# **Operating Systems (OSes)**

First job of an OS:

- Handle I/O ...2<sup>nd</sup> job of OS ...
- OSes virtualize the hardware for user applications

In real systems, only the operating system (OS) does I/O

- "User" programs ask OS to perform I/O on their behalf
- Three reasons for this setup:

#### 1) Abstraction/Standardization

- I/O device interfaces are nasty, and there are many of them
- Think of disk interfaces: S-ATA, iSCSI, IDE
- User programs shouldn't have to deal with these interfaces
  - o In fact, even OS doesn't have to deal with most of them
  - Most are buried in "device drivers"

### **Operating Systems (OSes)**

- 2) Raise the level of abstraction
  - Wrap nasty physical interfaces with nice logical ones
    - Wrap disk layout in file system interface
- 3) Enforce isolation (usually with help from hardware)
  - Each user program thinks it has the hardware to itself
    - o User programs unaware of other programs or (mostly) OS
  - Makes programs much easier to write
  - Makes the whole system more stable and secure
    - o A can't mess with B if it doesn't even know B exists

29

29

## Implementing an OS: Privilege

OS isolates user programs from each other and itself

- Requires restricted access to certain parts of hardware to do this
- Restricted access should be enforced by hardware
- Acquisition of restricted access should be possible, but restricted

#### Restricted access mechanism is called privilege

• Hardware supports two privilege levels

"Supervisor" or "privileged" mode

• Processor can execute any code, read/write any data

"User" or "unprivileged" mode

- Processor may not execute some code, read/write some memory
  - o E.g., cannot read/write video memory or device registers

30

# **Privilege in LC3**

PSR (Processor Status Register)?

- PSR[15] is the privilege bit
- If PSR[15] == 1, current code is "privileged", i.e., the OS

instruction and data memories split into two- example:

- x0000-x7FFF: user segment
- x8000-xFFFF: OS segment
  - o Video memory (xC000-xFDFF) is in OS segment
  - o I/O device registers (xFE00-xFFFF) are too

If PSR[15]==0 and current program tries to ...

- ... execute an instruction with PC[15] == 1
- ... or read/write data with address[15] == 1
- ... "hardware" kills it!

31